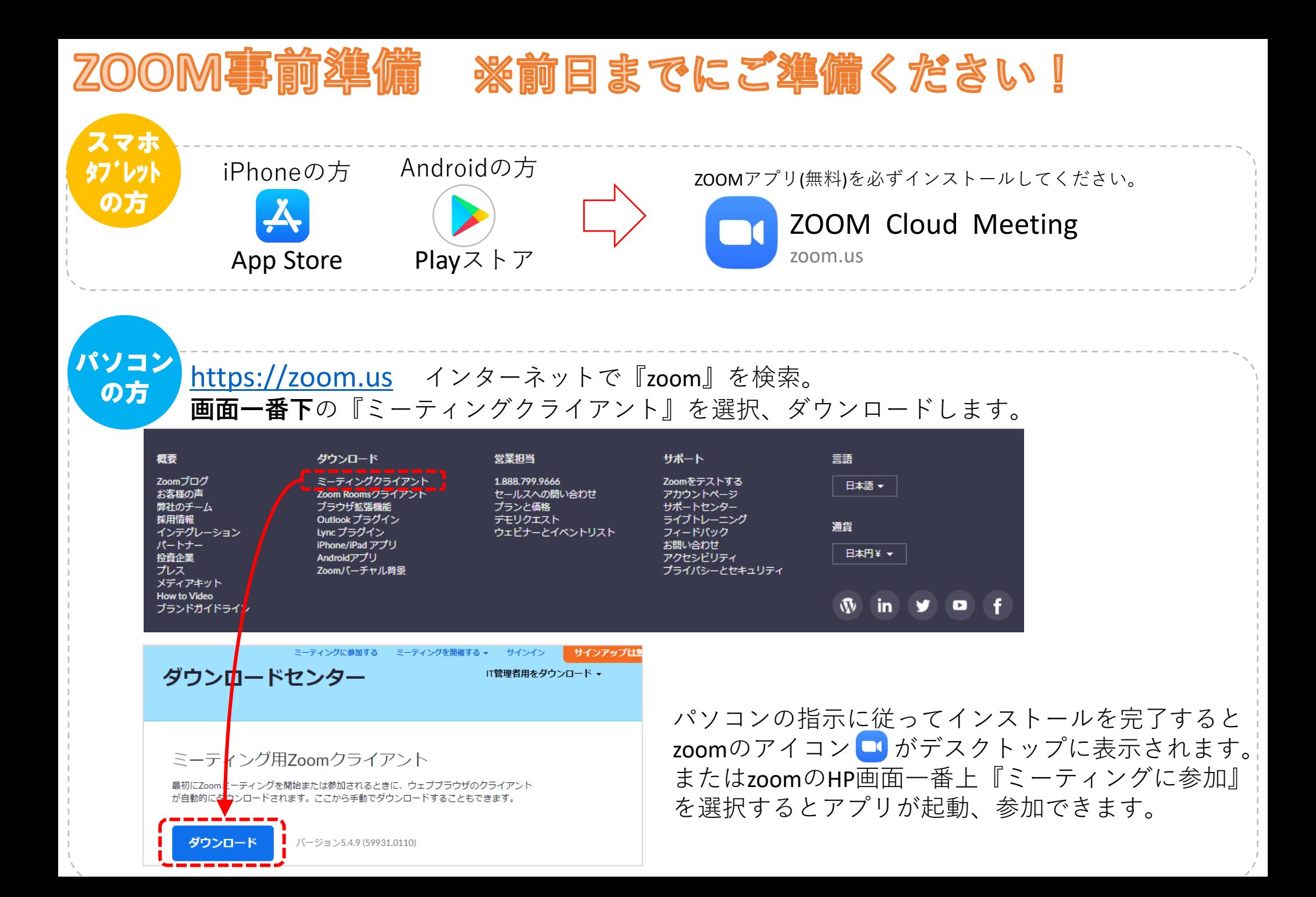

## **ZOOM当日準備 【ミーティングID:853 1636 3452 パスコード:575459** ※9:30から接続可能です。お早めのログインをお願いします。

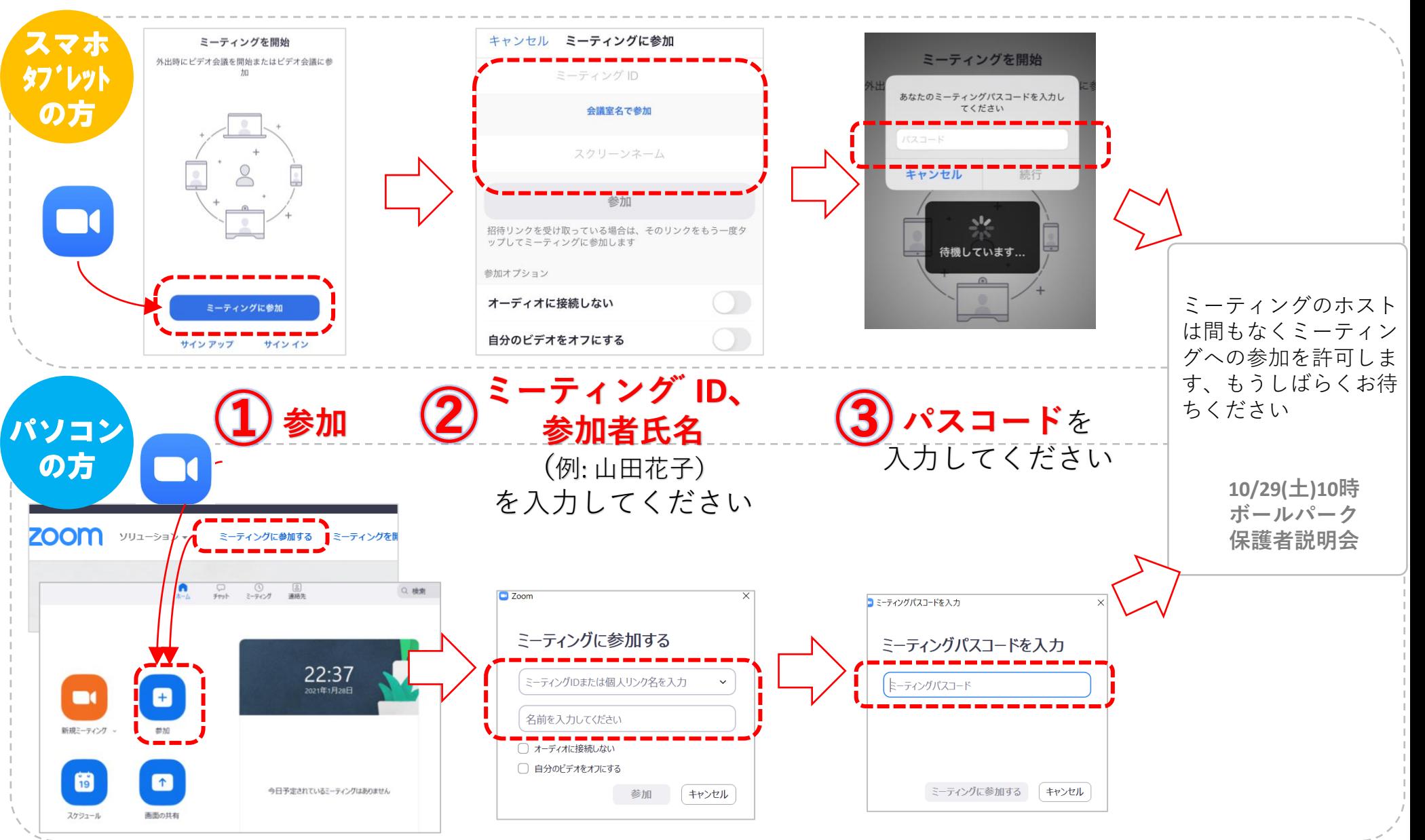

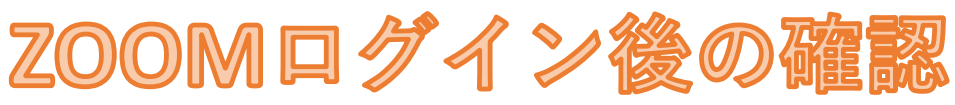

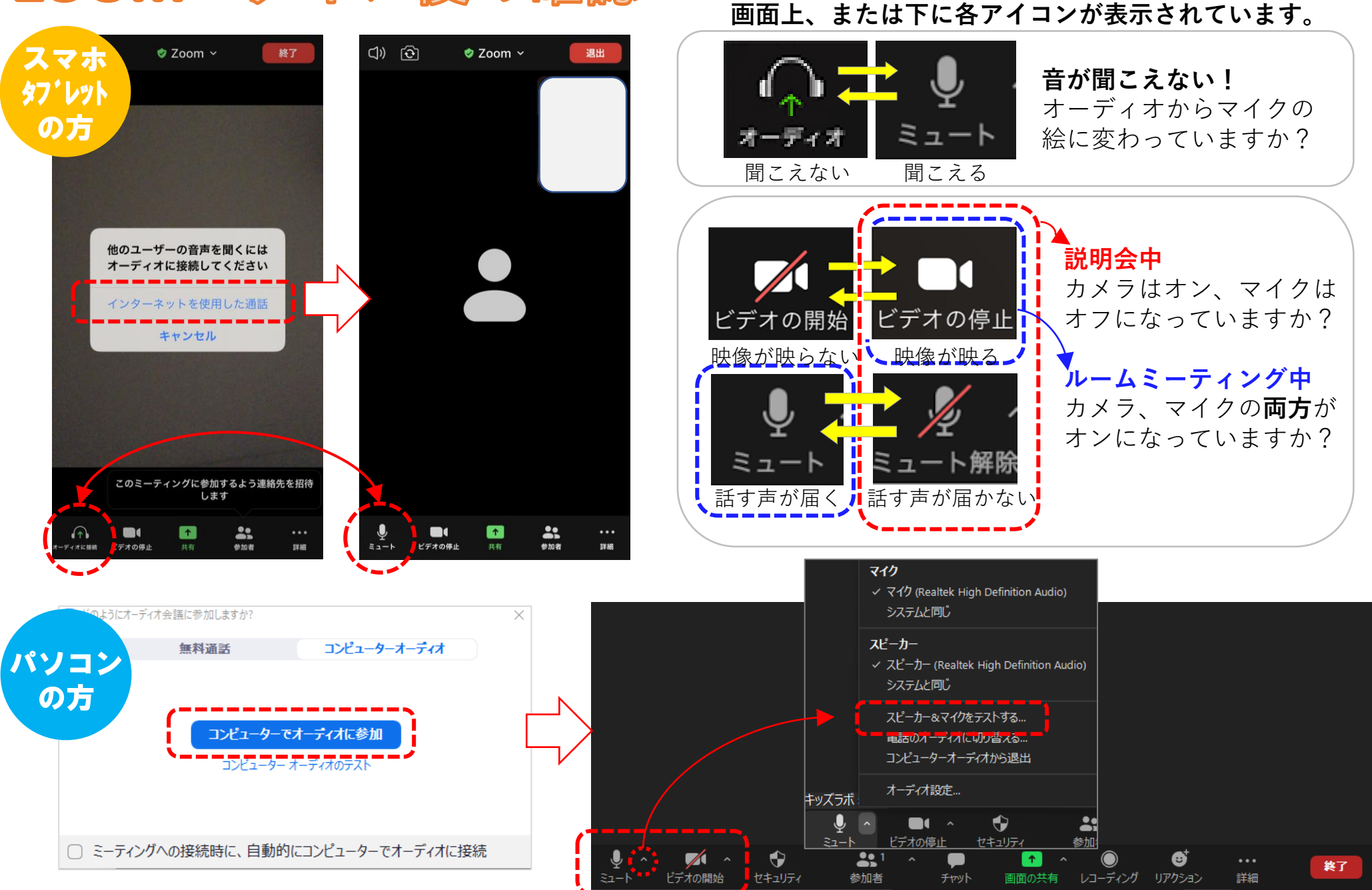

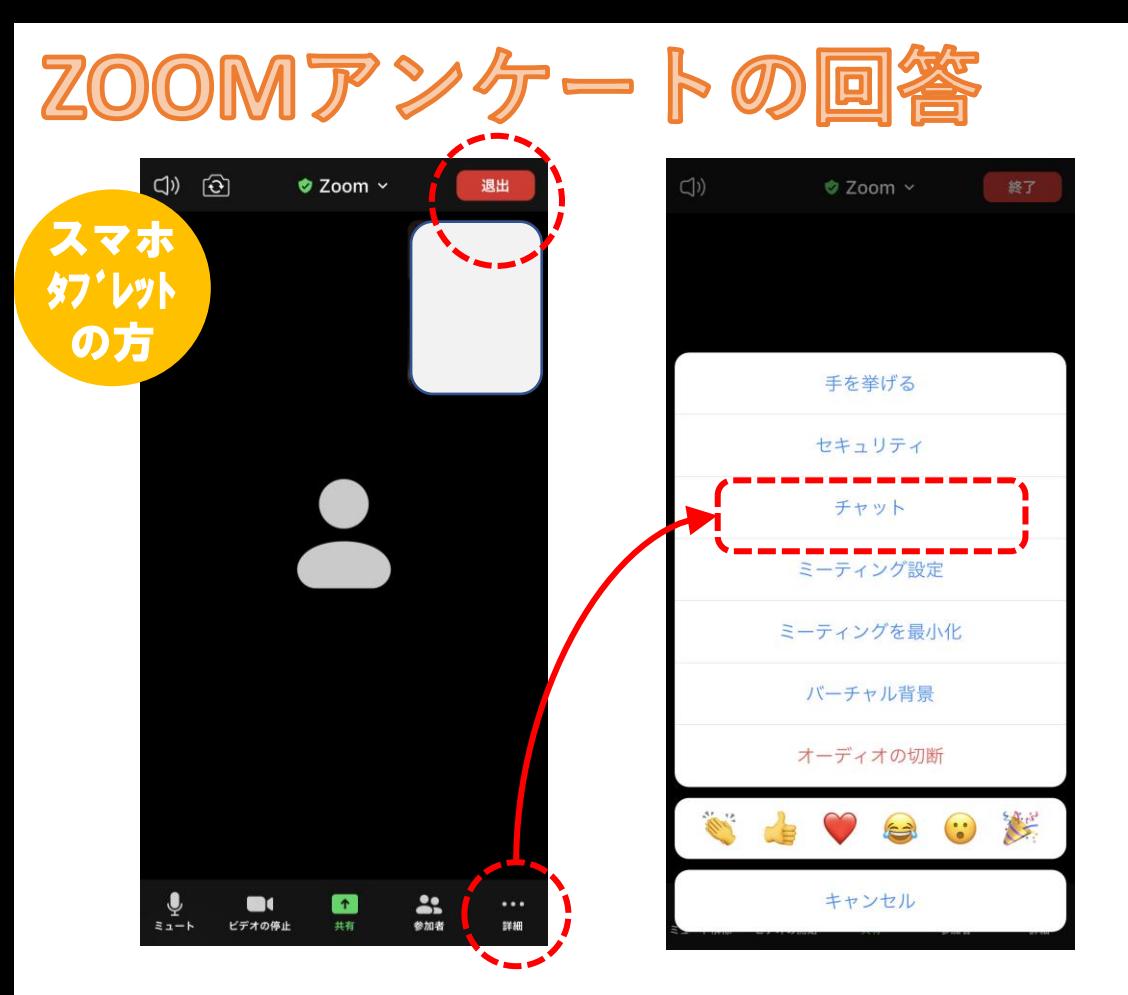

## **保護者説明会終了後、 アンケートのURLをチャットに表示いたします。** チャットからURLをクリックし、アンケートへの ご記入力が終了しましたら退出してください。

お疲れ様でした!

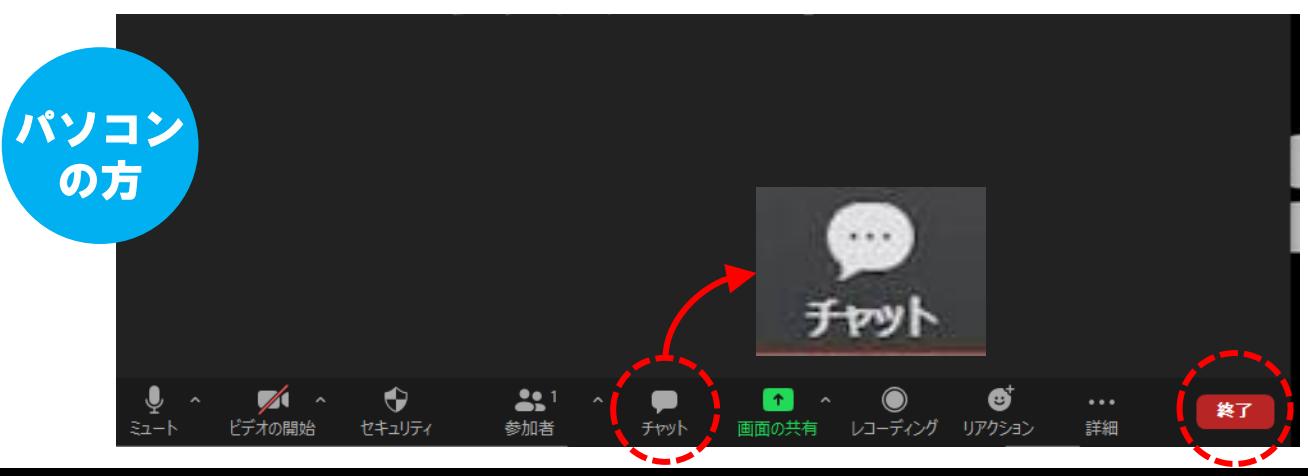